# Lab 1

# Driving and Controller

This lecture is part of the RACECAR-MN introductory robotics course. You can visit the course webpage at [mitll-racecar-mn.readthedocs.io](https://mitll-racecar-mn.readthedocs.io/).

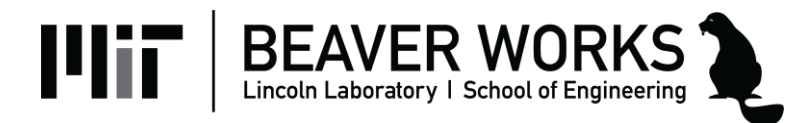

# **Objectives**

**Main Objective**: Program the car to respond to controller input and drive in predefined shapes

#### **Learning Objectives**

- Use the start-update paradigm to create a program which can run on the car
- Use the drive module to move the car
- Use the controller module to respond to input from the Xbox controller in real time

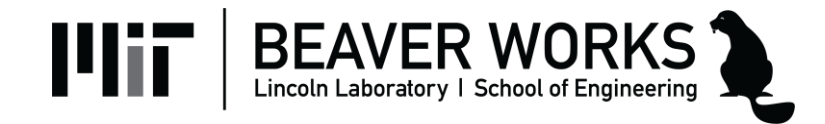

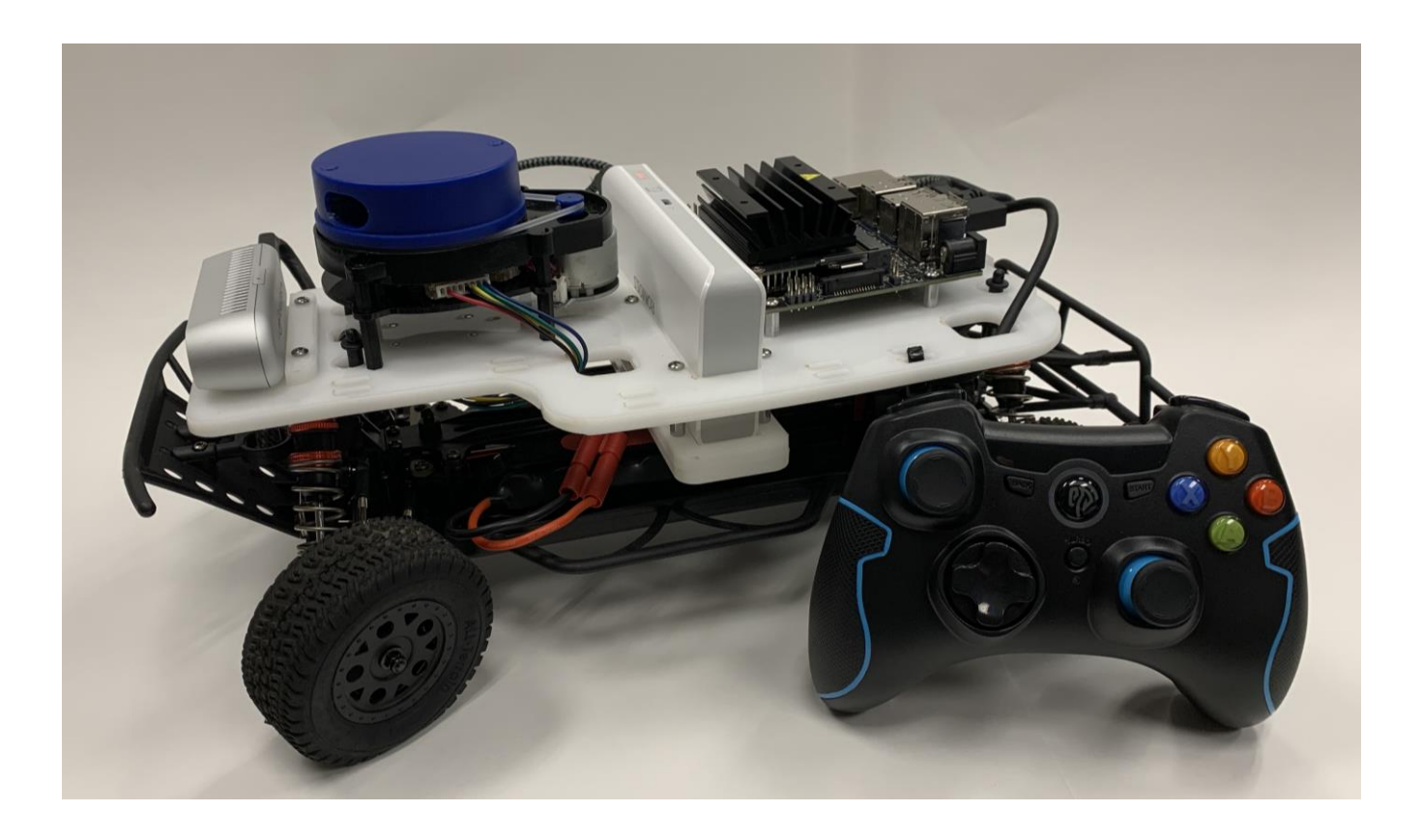

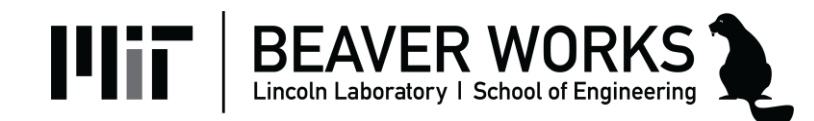

#### **Environment**

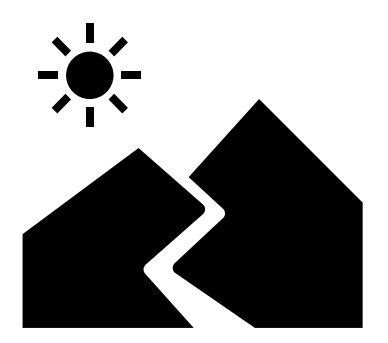

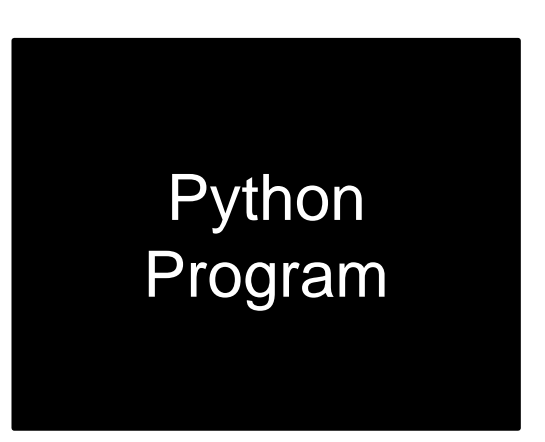

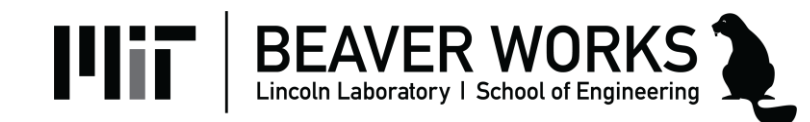

#### **Inputs**

- Controller
- Color image
- Depth image

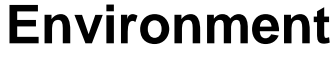

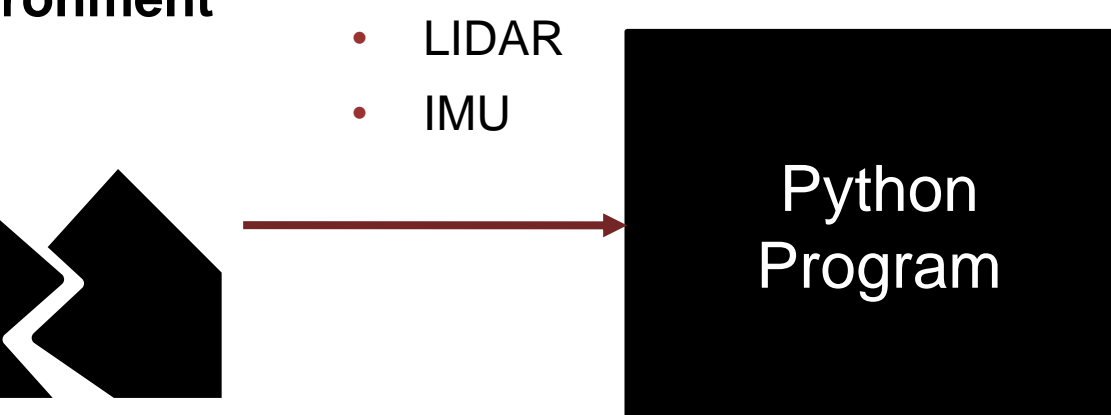

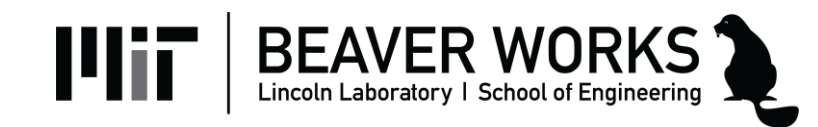

#### **Inputs**

- **Controller**
- Color image

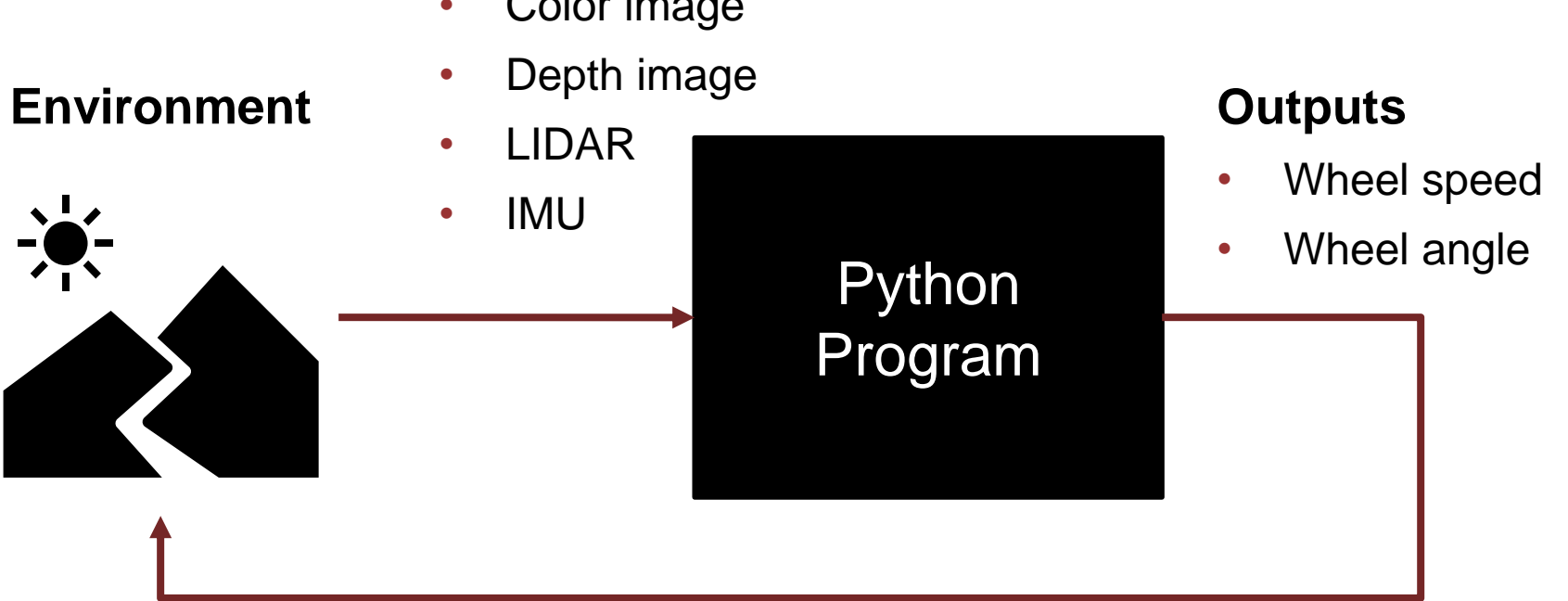

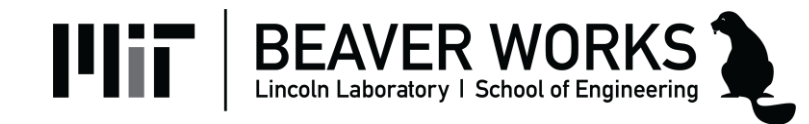

### **Car Modes – Default Drive**

• When you launch a RACECAR program, the car starts in **default drive** mode so you can easily drive around

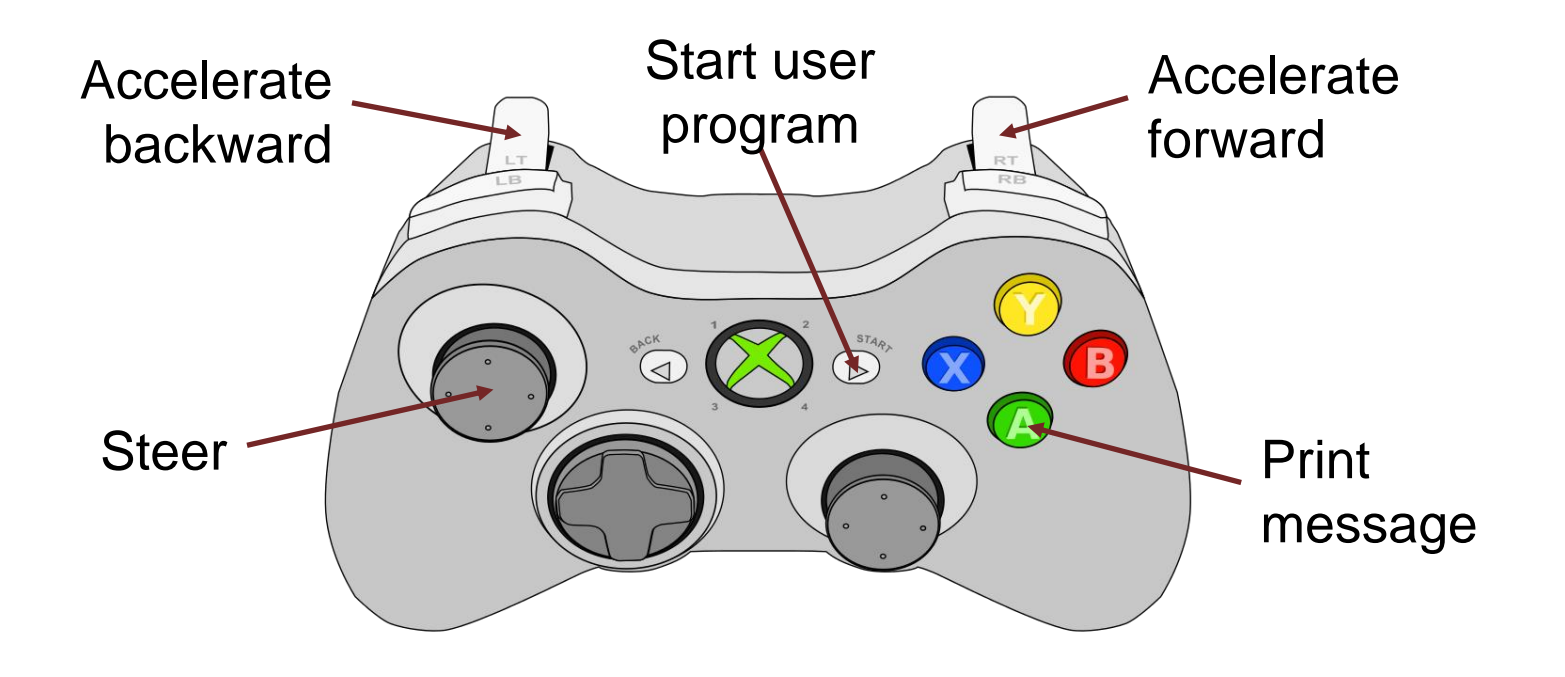

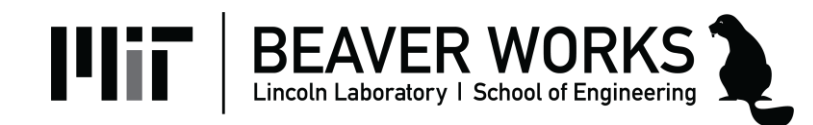

# **Car Modes – User Program**

- In **user program** mode, the car is controlled by a Python script using the start-update paradigm
	- **Start**: Run once when the program begins
	- **Update**: Run 60 times per second

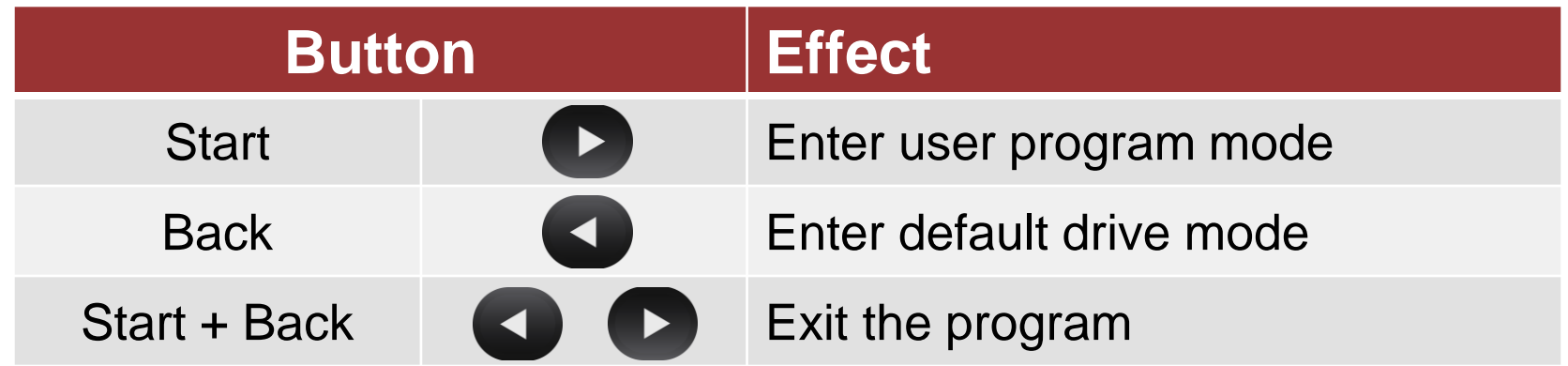

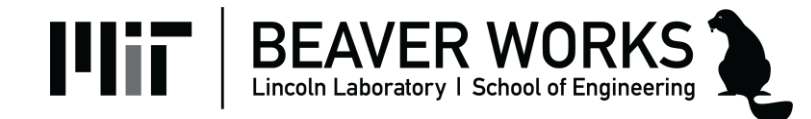

#### **Start-Update Paradigm**

# Example: [Demo.py](https://github.com/MITLLRacecar/Student/blob/master/labs/demo.py)

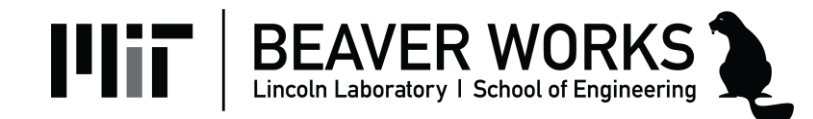

#### **racecar\_core Library**

- Exposes easy access to the car's hardware
- Under the hood: ROS
- **[Documentation](https://mitll-racecar.readthedocs.io/en/latest/racecar_core.html)**
- 

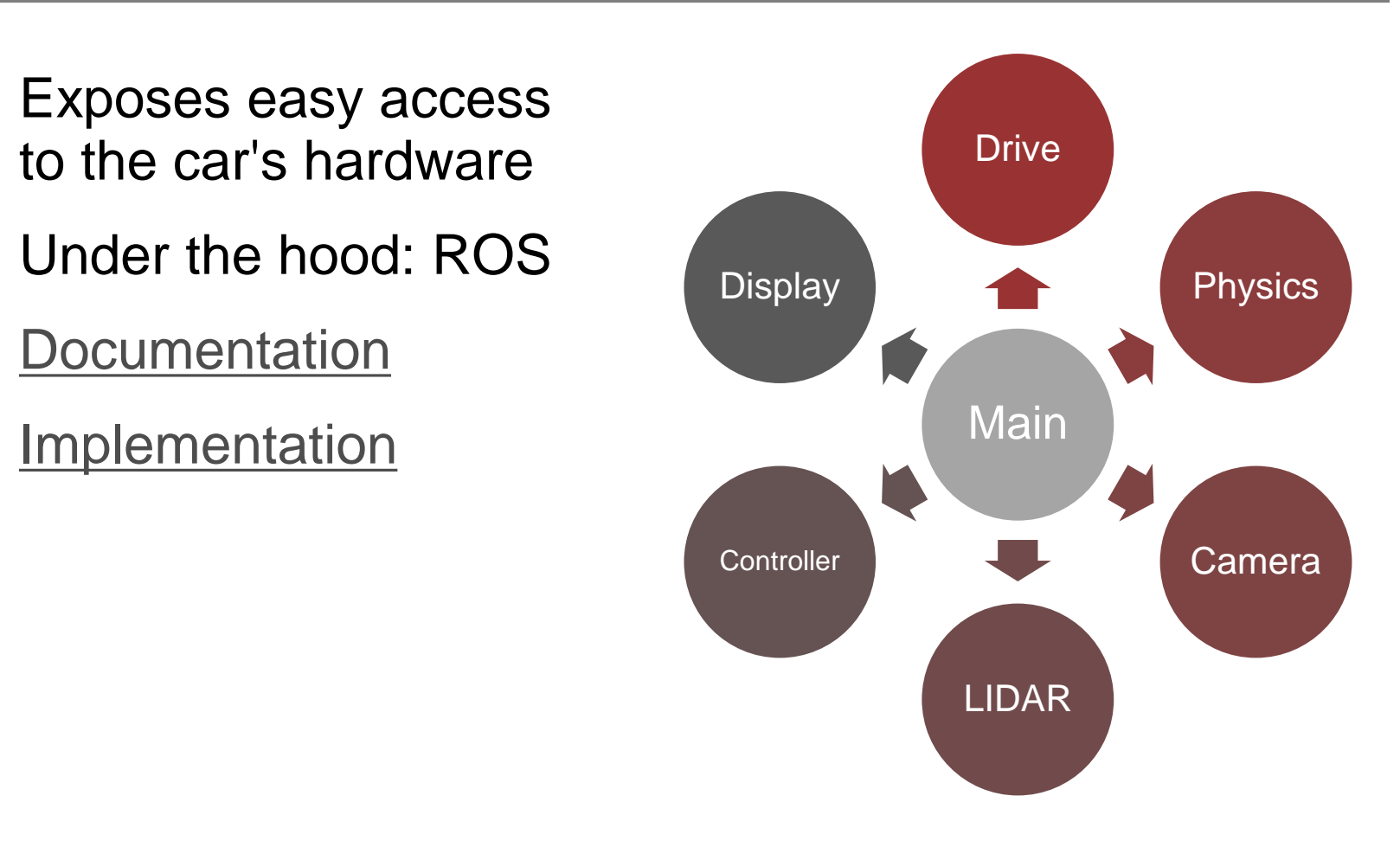

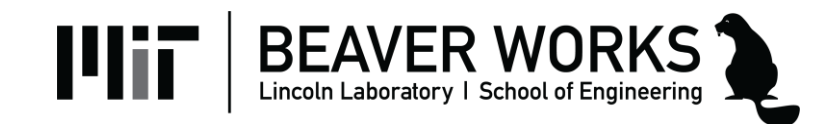

#### **racecar\_utils Library**

- Helper functions to process inputs/outputs of racecar\_core
- You will write everything in racecar\_utils during the Jupyter notebook activates throughout the course
- [Documentation](https://mitll-racecar.readthedocs.io/en/latest/racecar_utils.html)
- [Implementation](https://github.com/MITLLRacecar/Student/blob/master/library/racecar_utils.py)

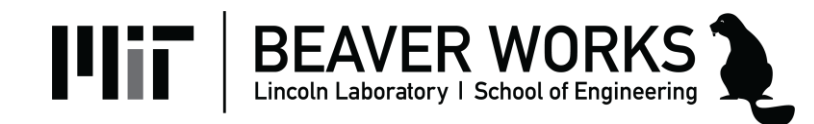

## **Drive Module**

- Controls the car's speed and wheel angle
- Public Interface
	- set\_speed\_angle(speed, angle)
	- stop()
	- set\_max\_speed(max\_speed)

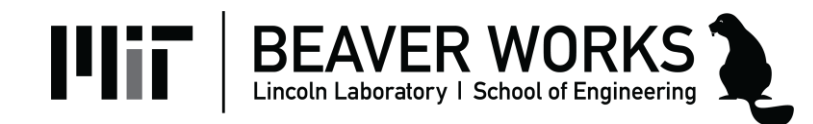

### **Drive Module - Example**

```
def update():
global counter
if counter < 1:
    rc.drive.set_speed_angle(1, 0)
elif counter < 2:
    rc.drive.set_speed_angle(1, -0.5)
else:
    rc.drive.stop()
counter += rc.get delta time()
```
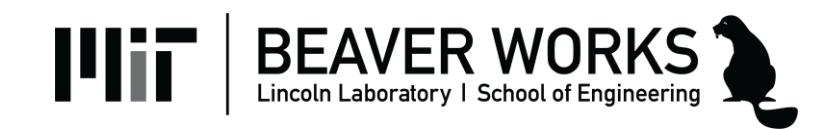

# **Controller Module**

- Measures input from the Xbox controller
- Public Interface
	- Button, Joystick, and Trigger enums
	- is\_down(button)
	- was\_pressed(button)
	- was\_released(button)
	- get\_trigger(trigger)
	- get\_joystick(joystick)

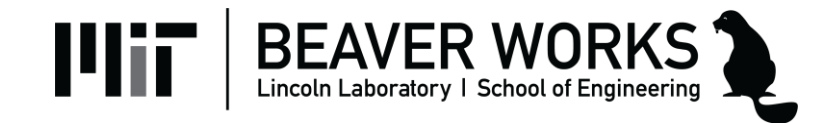

# **Controller Module - Example**

```
def update():
if rc.controller.is down(rc.controller.Button.RB):
    speed = rc.controller.get_trigger(rc.controller.Trigger.RIGHT)
    rc.drive.set_speed_angle(speed, 0)
```

```
if rc.controller.was_pressed(rc.controller.Button.B):
print("Kachow!")
```
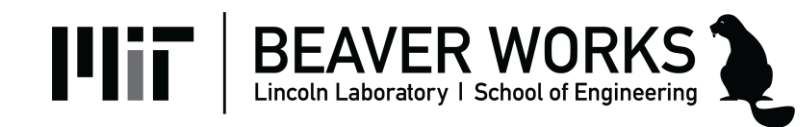

# **Lab 1 – Driving in Shapes**

- **Objectives** 
	- Implement default-drive style controls
	- $-$  A button  $=$  drive in a circle
	- $-$  B button  $=$  drive in a square
	- $-$  X button = drive in a figure eight
	- $-$  Y button = drive in a shape of your choice

[lab1.py](https://github.com/MITLLRacecar/Student/blob/master/labs/lab1/lab1.py)

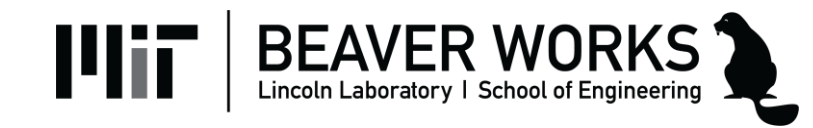